## **JWT Release Notes 2.2.32**

## [2017-02-26] **Released [Jira Workflow Toolbox](https://marketplace.atlassian.com/29496) 2.2.32**

## **New features**

Added parsing function **wikiToHTML()**, that can be used for composing emails in HTML format using fields with **rich text** format, like issue **Descri ption**. Usage example: **[Issue #486](https://bitbucket.org/fcarmario/jira-workflow-toolbox/issues/486/post-function-emails)**

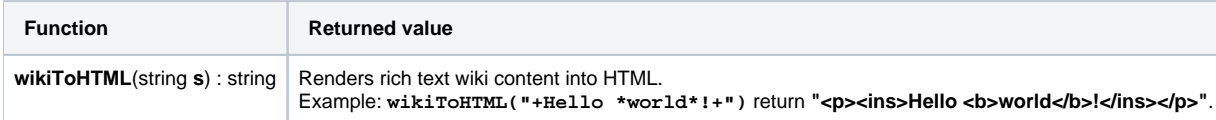

## **Bug fixes**

- **[Issue #508](https://bitbucket.org/fcarmario/jira-workflow-toolbox/issues/508/gets-block-the-server-while-doing)** Jira tries to index **[Calculated Text Field](https://apps.decadis.net/display/JWT/Calculated+Text+Field)**
- Minor UI bugs.